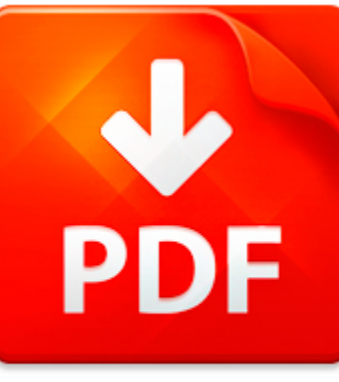

# HOW TO UNBLOCK EVERYTHI...

## **DOWNLOAD DOCUMENT NOW**

**Updated:** 10/27/2017

### **DISCLAIMER:**

BE-FIRST.CO uses the following how to unblock everything on the internet book available for free PDF download which is also related with

## **HOW TO UNBLOCK EVERYTHING ON THE INTERNET**

how to unblock everything on the internet can be easily downloaded from our library. Don't you believe? It is completely free. You just have to register on our site – click on the link below and answer simple questions. It will provide you for free access to how to unblock everything on the internet and other eBooks. We ask you to pass a registration because of hard hackers' attacks that knock out of service our library and prevent our users from downloading how to unblock everything on the internet as well as other books when it is necessary. When pass the registration, you can be sure of free and unlimited access to how to unblock everything on the internet and lots of other PDF data. Files can be downloaded on your device when you want. Therefore, if you still need how to unblock everything on the internet and cannot download it from other sites, register on our site and get a free access to a rich collection of eBooks right now. Save your time and efforts.

## **DOWNLOAD NOW**

### PDF FILE: HOW TO UNBLOCK EVERYTHING ON THE INTERNET **EXECUTE ASSESSMENT ASSESSMENT ASSESSMENT ASSESSMENT ASSESSMENT ASSESSMENT AND RE-first.com**

## HOW TO UNBLOCK EVERYTHI...

### ? HOW DOES YOUR COMPUTER CONNECT TO THE INTERNET

DataCorp http: www.dataman.cc info@dataman.cc? How does your computer connect to the Internet?? What is a Domain Name?? What is a DNS?? How does a DNS know the address of Moscow?? What is a URL?? What is a Web Server?? How does your computer connect to the Internet?The easiest method for understanding how your computer locatesanother computer on the other side of the world is to examine howhumans ...

**File name:** How does your computer connect to the Internet.pdf [Download now or Read Online](http://www.be-first.co/download_�-how-does-your-computer-connect-to-the-internet.html)

### MICROSOFT WORD - HOW JAPANESE INDUSTRY IS REBUILDING THE RUST BELT.DOC

How Japanese industry is rebuilding the rust beltBy: Kenney, M. and Florida, R.Technology Review (00401692), 00401692, Feb Mar91, Vol. 94, Issue 2Japan is transplanting a modern manufacturing infrastructure into America s industrialheartland--right beside the one abandoned by US companies.Not long ago, American manufacturing was in sharp decline. Industries that once broughtprosperity began to aba...

**File name:** How Japanese Industry Is Rebuilding The Rust Belt.pdf [Download now or Read Online](http://www.be-first.co/download_microsoft-word-how-japanese-industry-is-rebuilding-the-rust-belt.doc.html)

## MICROSOFT WORD - URA INFORMATION SHEET - RESOURCES ON THE INTERNET

Uniform Relocation Assistance and Real Property Acquisition Policies Act (URA) & Section 104(d) Information Sheet Resources on the Internet Ohio Development Services Agency, Office of Community Development July 2013BackgroundThis information sheet provides current links to relevant uniform relocation assistance and real propertyacquisition and Section 104(d) resources on the internet. The informa...

**File name:** URA Information Sheet - Resources on the Internet.pdf [Download now or Read Online](http://www.be-first.co/download_microsoft-word-ura-information-sheet-resources-on-the-internet.html)

## FAQ - HOW DO I SET UP THE ETIME INTERFACE IN TRACS 10?

FAQHow do I set up the eTime interface in TraCS 10?External Search retrieves driver and vehicles inquiries from etime and other programs . 1. Create the messagecache folder anywhere you want to. (example C:\MessageCache) 2. Point TraCS 10 to the folder you just created. Task 3-1 3. Go to TraCS form and click 4. Common information will populate, you can see all on the external information tab. Note...

**File name:** how-do-i-set-up-the-etime-interface.pdf [Download now or Read Online](http://www.be-first.co/download_faq-how-do-i-set-up-the-etime-interface-in-tracs-10-.html)

Here below another book similar with:

# HOW TO UNBLOCK EVERYTHI...

- **A** [how to unblock everything on the internet](#page--1-0)
- [the everything kids soccer book rules techniques and more about your favorite sport everything kids series](#page--1-0)
- [international perspectives on maps and the internet international perspectives on maps and the internet](#page--1-0)
- $\mathbf{A}^{\mathsf{H}}$ [insanely great the life and times of macintosh computer that changed everything steven levy](#page--1-0)
- 人首 [the everything flat belly cookbook by fitz koehler](#page--1-0)
- $\blacktriangle$ [everything in its right place by joseph almog](#page--1-0)
- 서 [everything tim hughes piano sheet music](#page--1-0)
- $\blacktriangle$ [everything glorious satb](#page--1-0)
- **[the big game of everything](#page--1-0)**
- $\bullet$  [everything goes](#page--1-0)
- **A** [all i want is everything gossip girl 3 cecily von ziegesar](#page--1-0)
- $\Delta$ [pittsburgh dad everything your dad has said to you paperback april 28 2015](#page--1-0)
- [the everything green classroom book from recycling to conservation all you need to create an eco friendly](#page--1-0)  $\blacktriangle$ [learning environment author tessa hill published](#page--1-0)
- **4** [the knowledge book everything you need to know get by in 21st century national geographic society](#page--1-0)
- $\blacktriangle$ [cultural literacy for religion everything the well educated person should know audiobook mark berkson](#page--1-0)
- **P** [microsoft internet information server](#page--1-0)
- [internet programming with python](#page--1-0)  $\blacktriangle$
- [internet user ap](#page--1-0)
- [breakthrough network marketing strategies for the internet age no more](#page--1-0)
- [the internet of things the mit press essential knowledge series](#page--1-0)